# Preauthorization Check Tool

Quick Reference Guide (QRG)

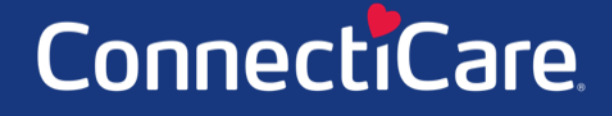

Connect

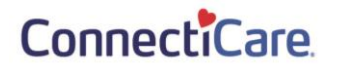

This Quick Reference Guide (QRG) will provide an overview of the Preauthorization Check Tool on the Provider Portal.

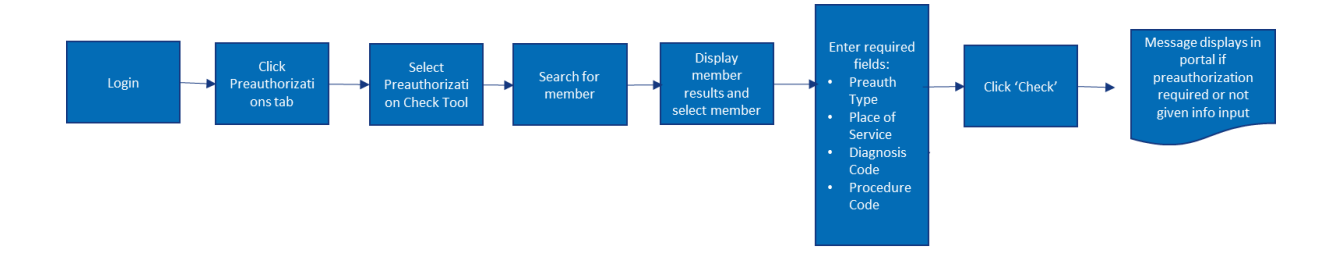

A Preauthorization Check will tell you if the member requires a preauthorization for the selected Diagnosis Code and Procedure Code BEFORE creating a preauthorization.

Let us look at the steps in detail for the Preauthorization Check Tool process.

**Purpose: Check if a Preauthorization is required for a member for the selected Diagnosis and Procedure Code.**

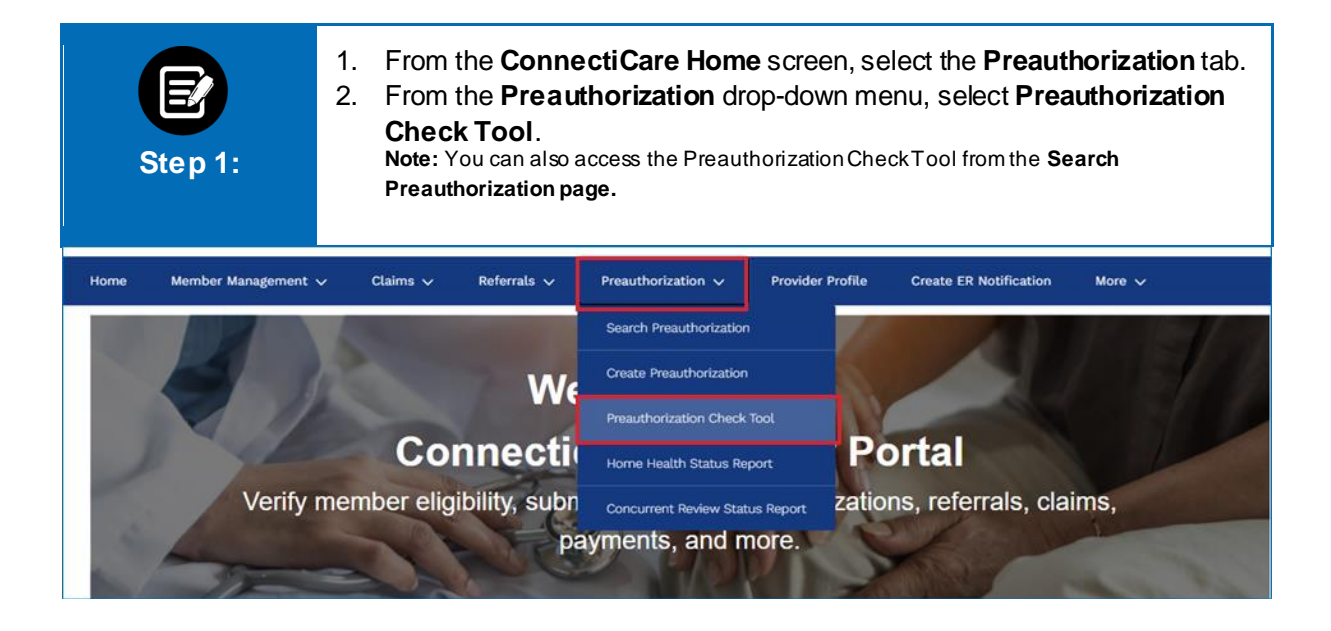

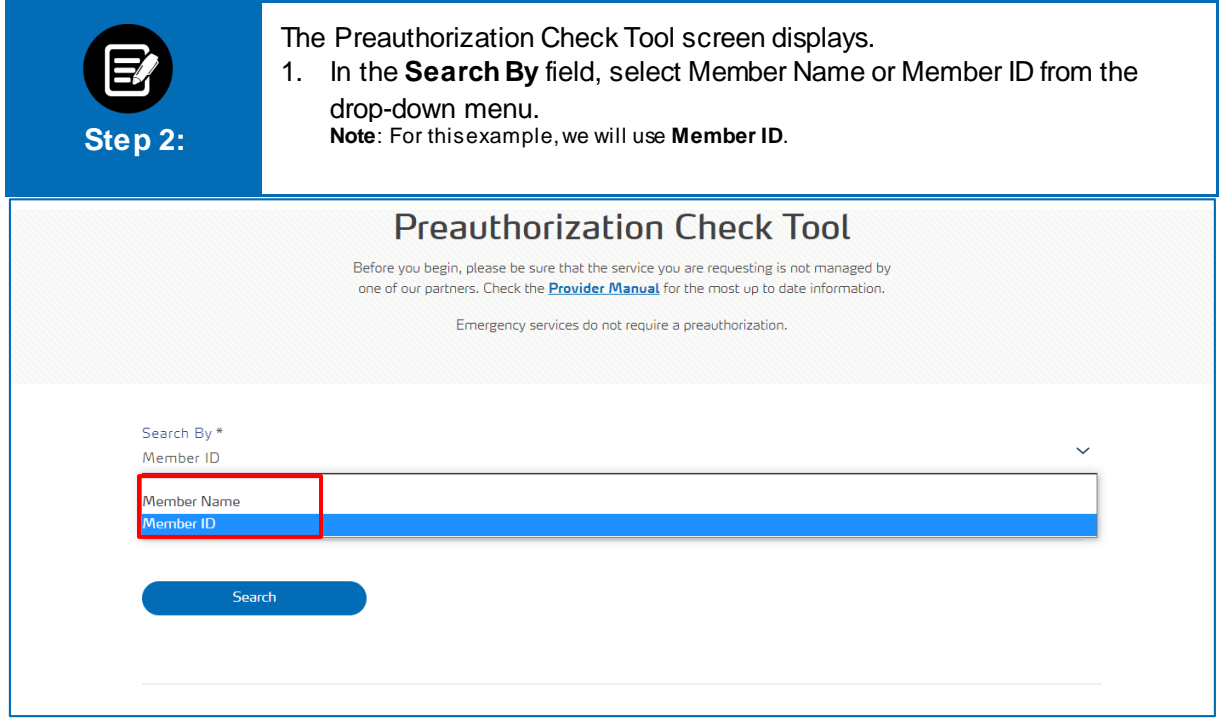

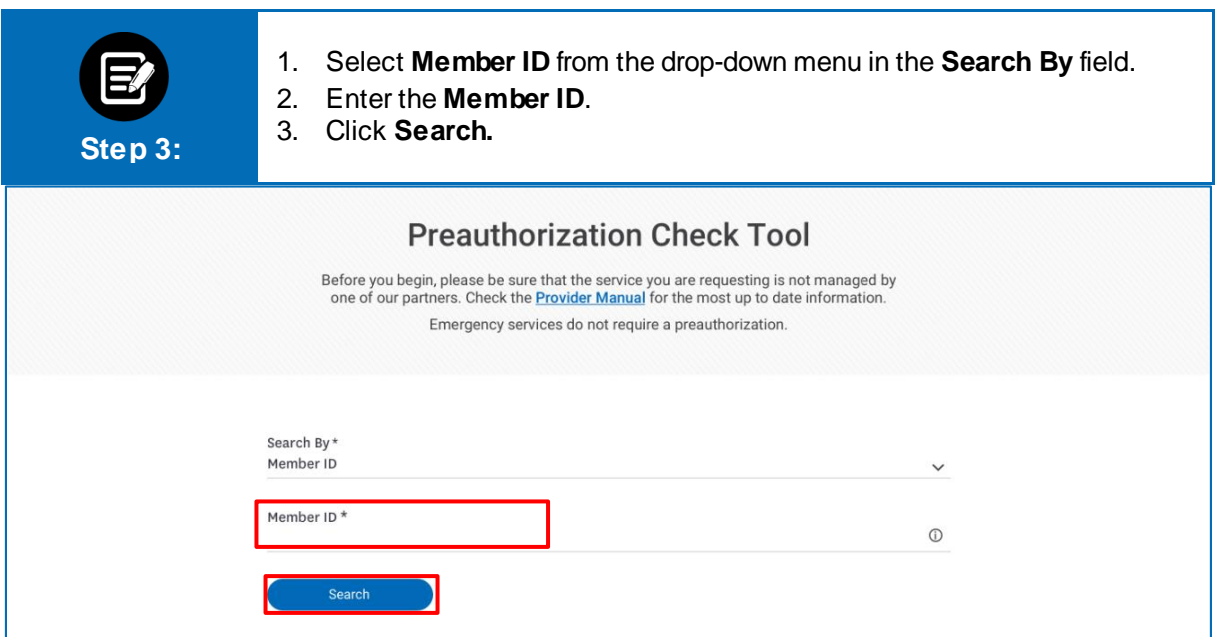

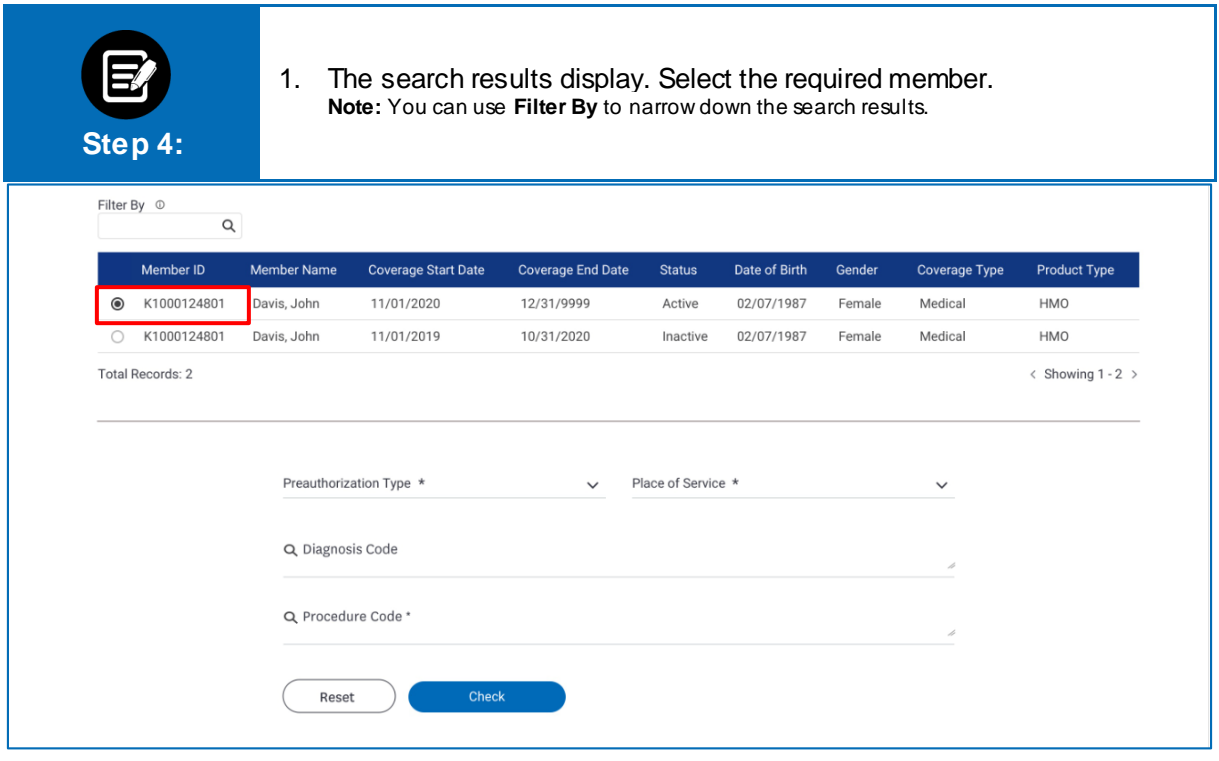

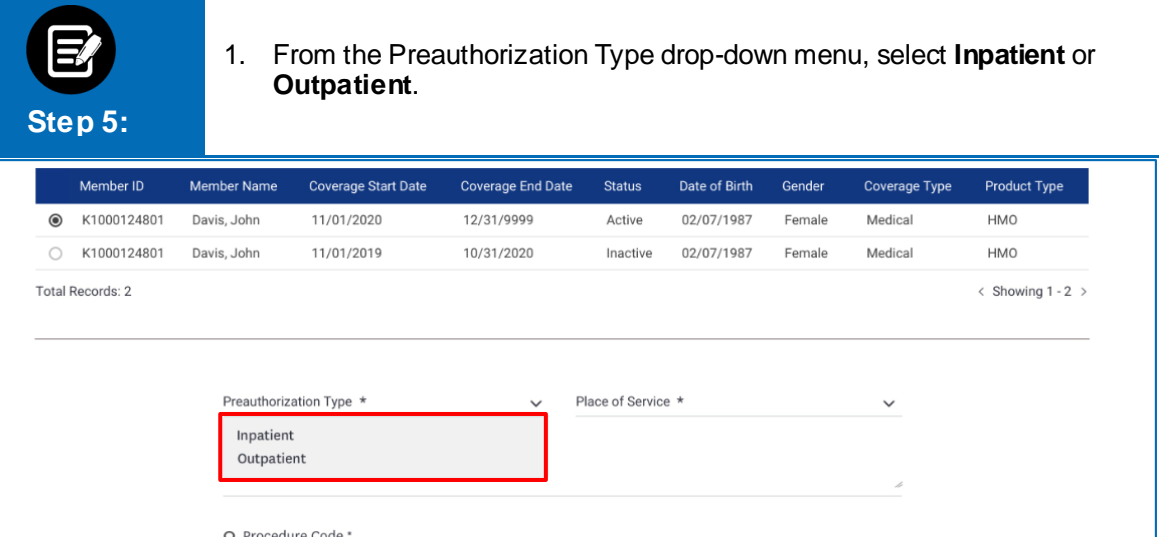

Check

Reset

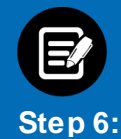

1. Select the appropriate option from the **Place of Service** drop-down. **Note:** The options will vary depending on whether you have selected Inpatient or Outpatient in the **Preauthorization Type** drop-down.

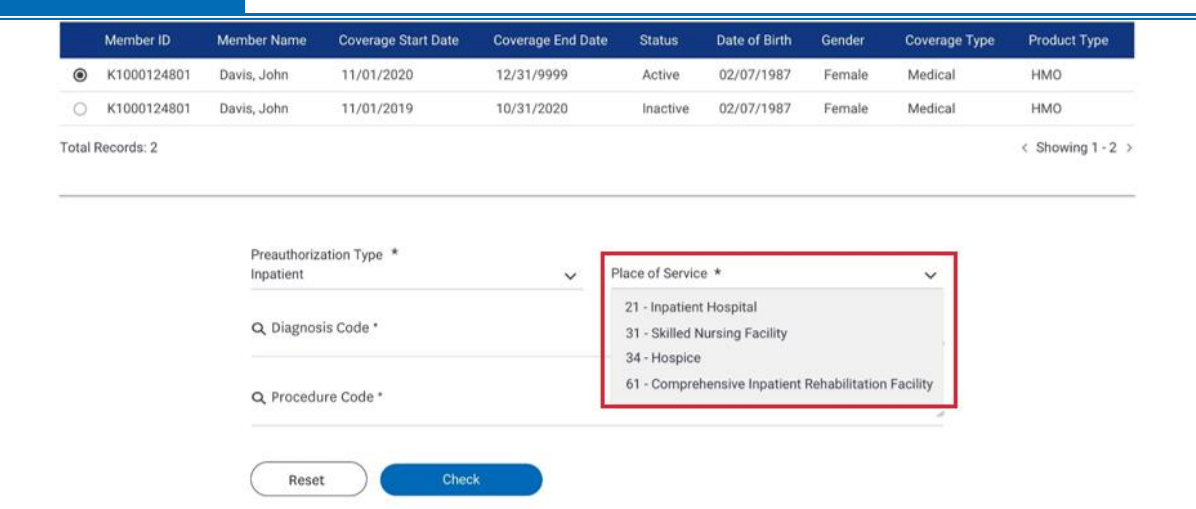

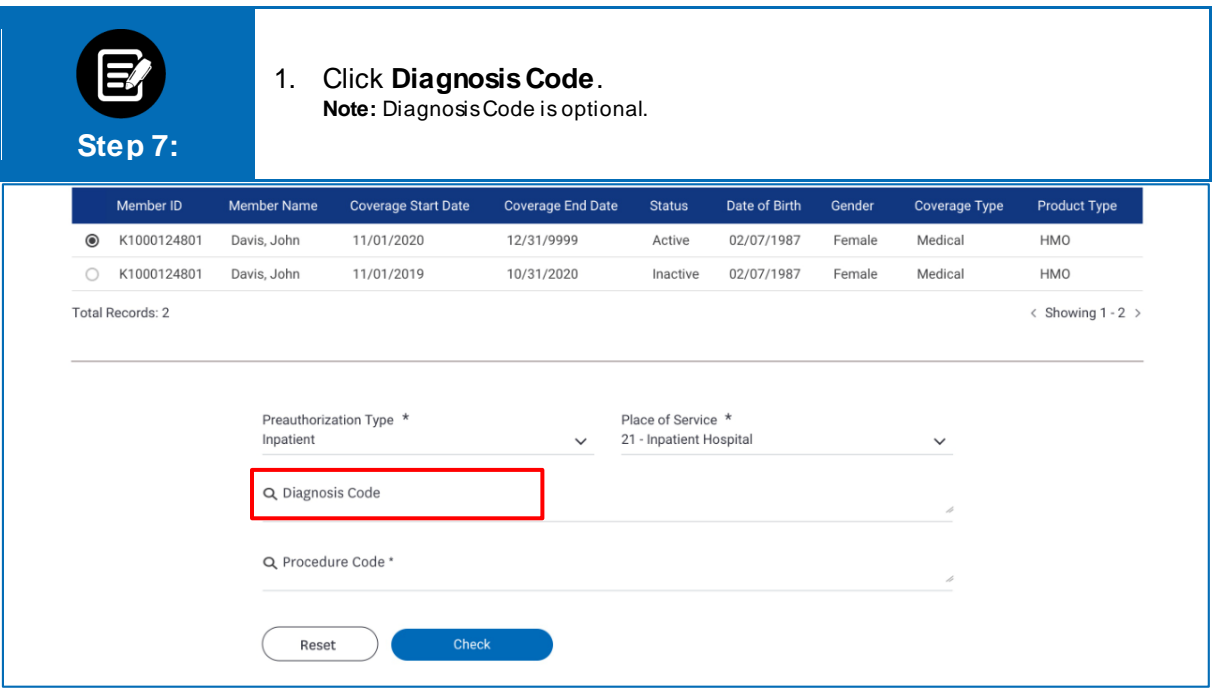

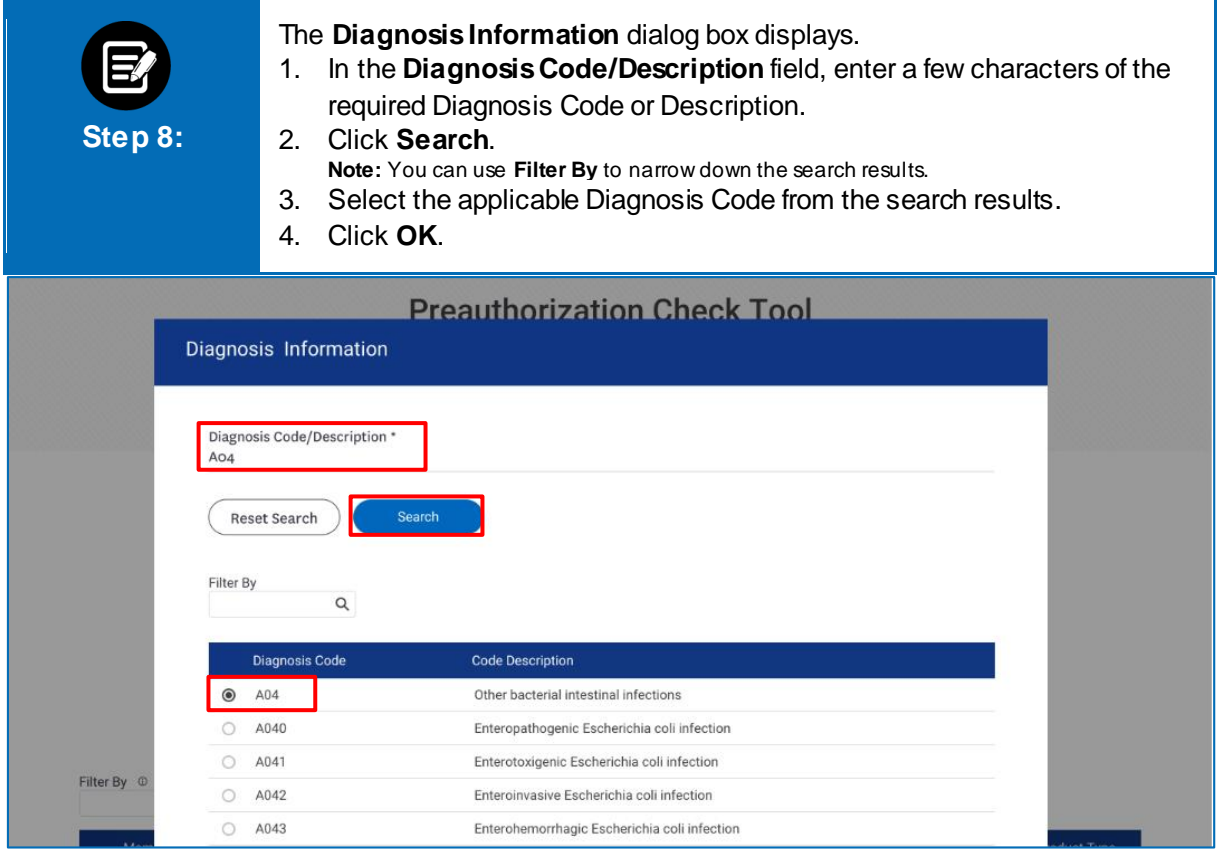

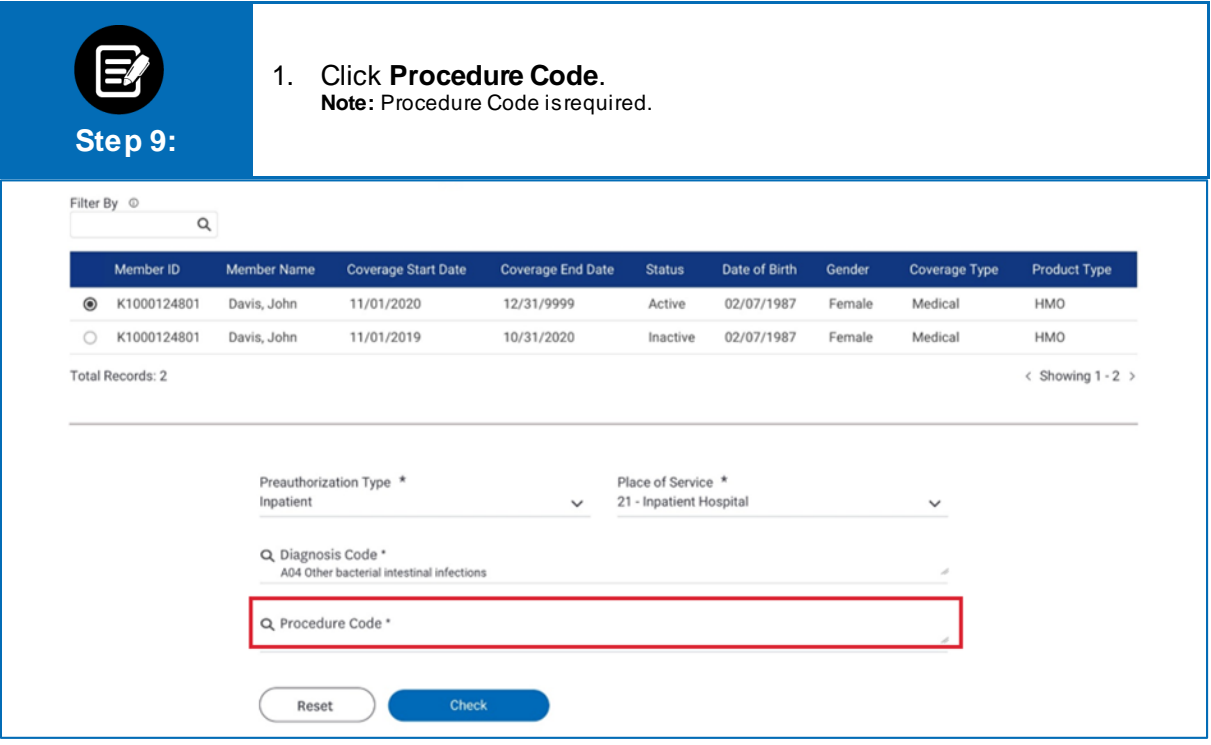

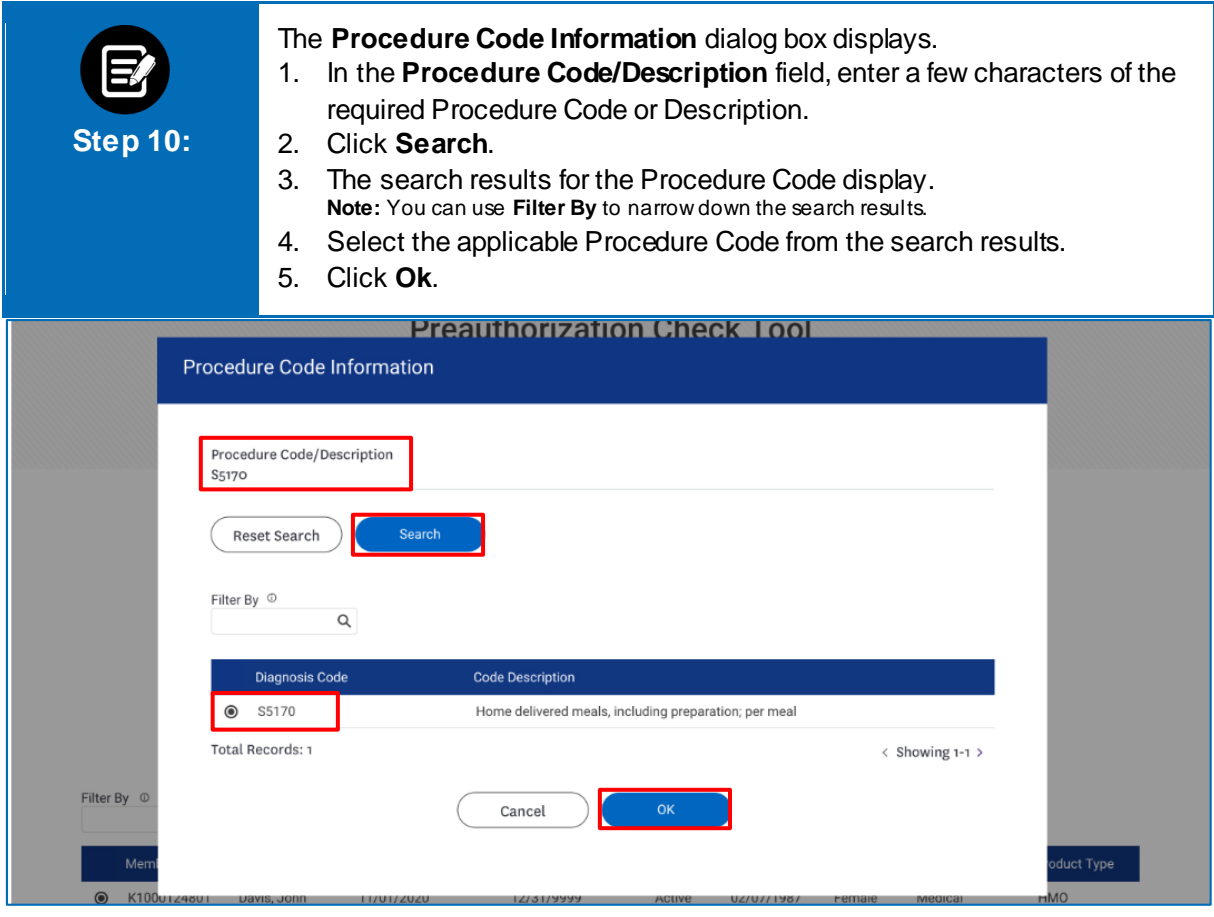

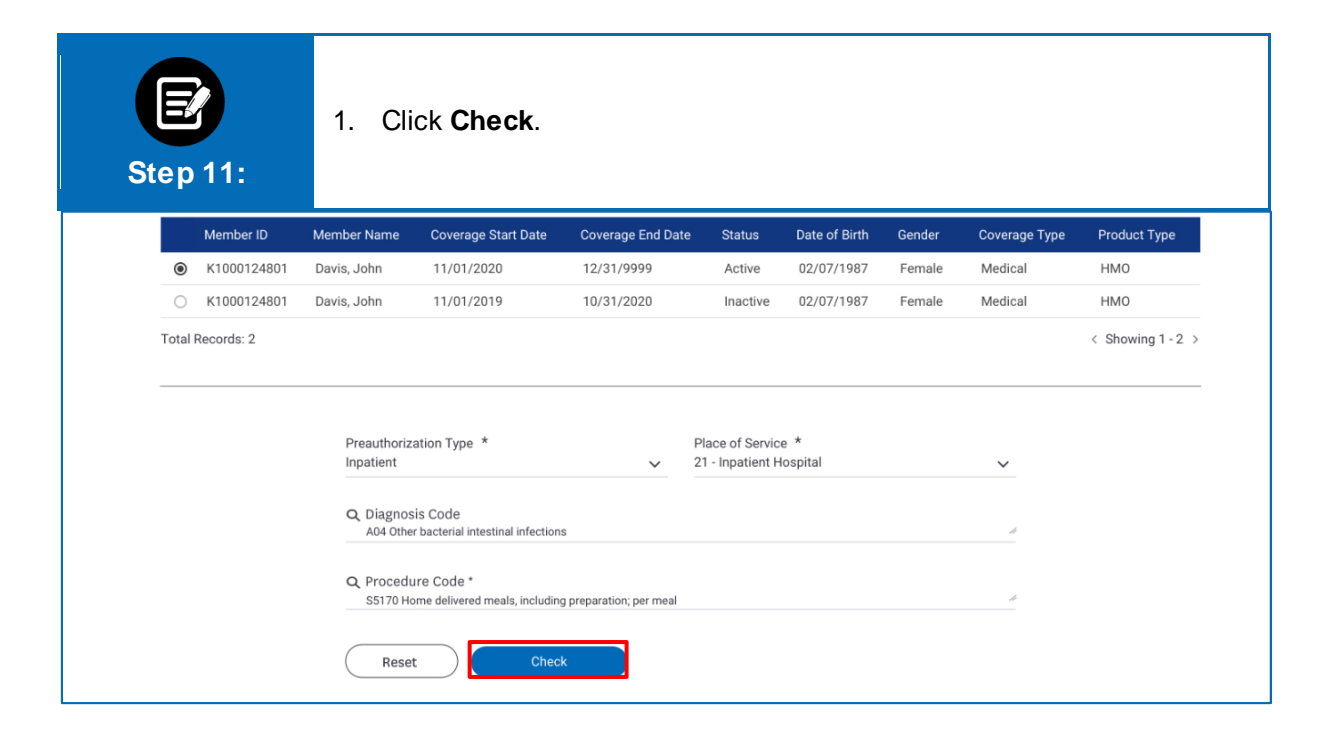

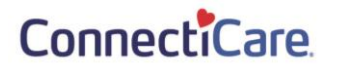

#### **Preauthorization Required**

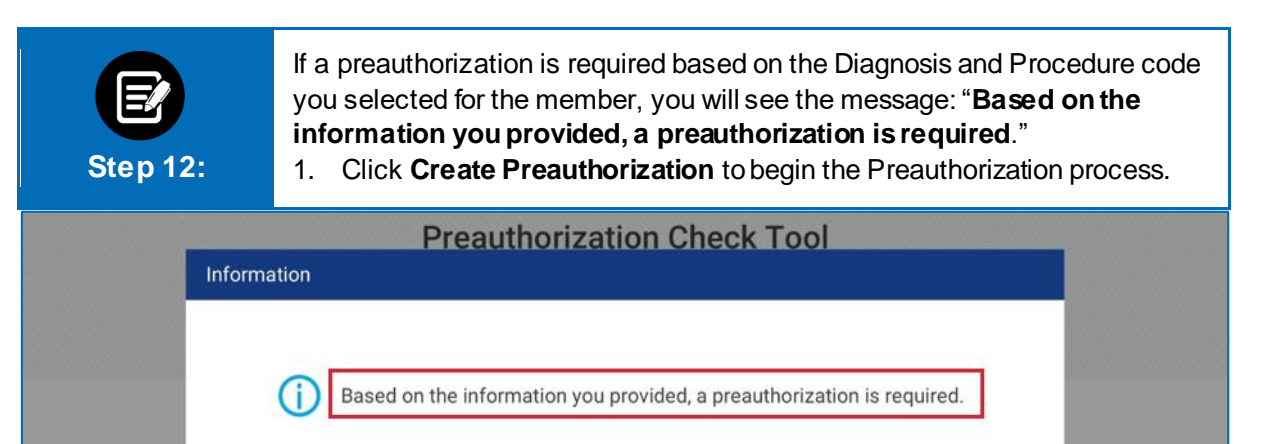

Create Preauthorization

Go Back

#### **Preauthorization Not Required**

Search

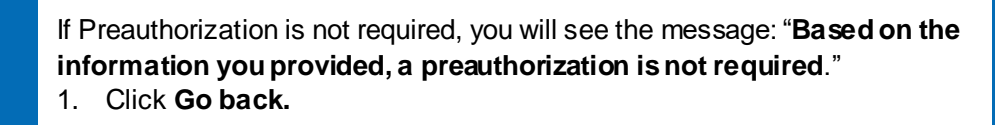

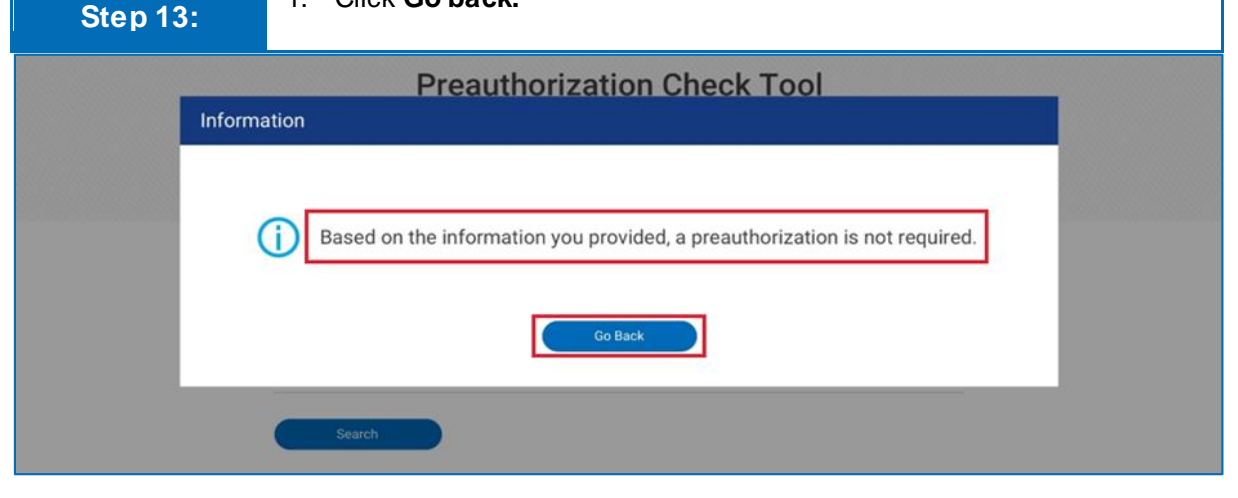

# Thank You

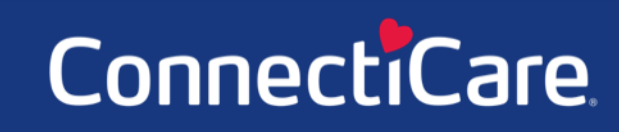